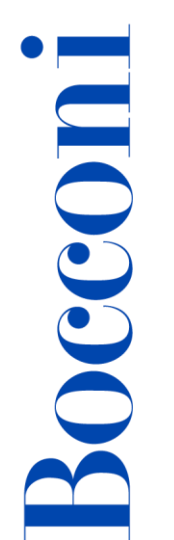

## **Introduction to SAS**

### Lecturer: SAS Institute

### Language

English

### Course description and objectives

As the market demand for professionals with analytical and problem-solving skills increases, SAS seeks to provide university students with an analytical toolset that enables them to address modern, data-intensive business problems. The software allows users to perform sophisticated statistical, mathematical and planning analyses, and also to support decision-making processes, project management, risk management, Big Data management, etc.

Together with the traditional software programming, the course Introduction to SAS offers the possibility to use the new SAS Studio interface for data analysis, available from SAS version 9.4.

Upon successful completion of the course, students will be able to:

- Manage, organize and analyze data through descriptive statistical tools
- Represent data in lists, tables and graphic objects

Note: the course Introduction to SAS presents the main features of SAS software and it should not be intended as introduction to ICT nor Statistics courses.

### Audience

All Bocconi students. In particular, the course is designed for:

- Students and researchers willing to use SAS and to perform advanced statistical analyses
- Those willing to enrich their own statistical knowledge, approaching the SAS universe

### **Prerequisites**

It is recommended that participants have attended at least basic courses on statistic and ICT.

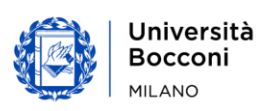

# Bocconi

### Duration

16 hours

### Calendar

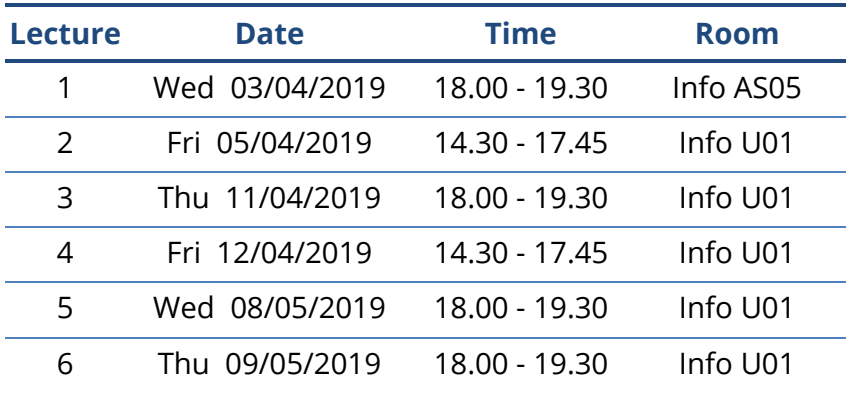

### Syllabus of the course

### Lecture Topics

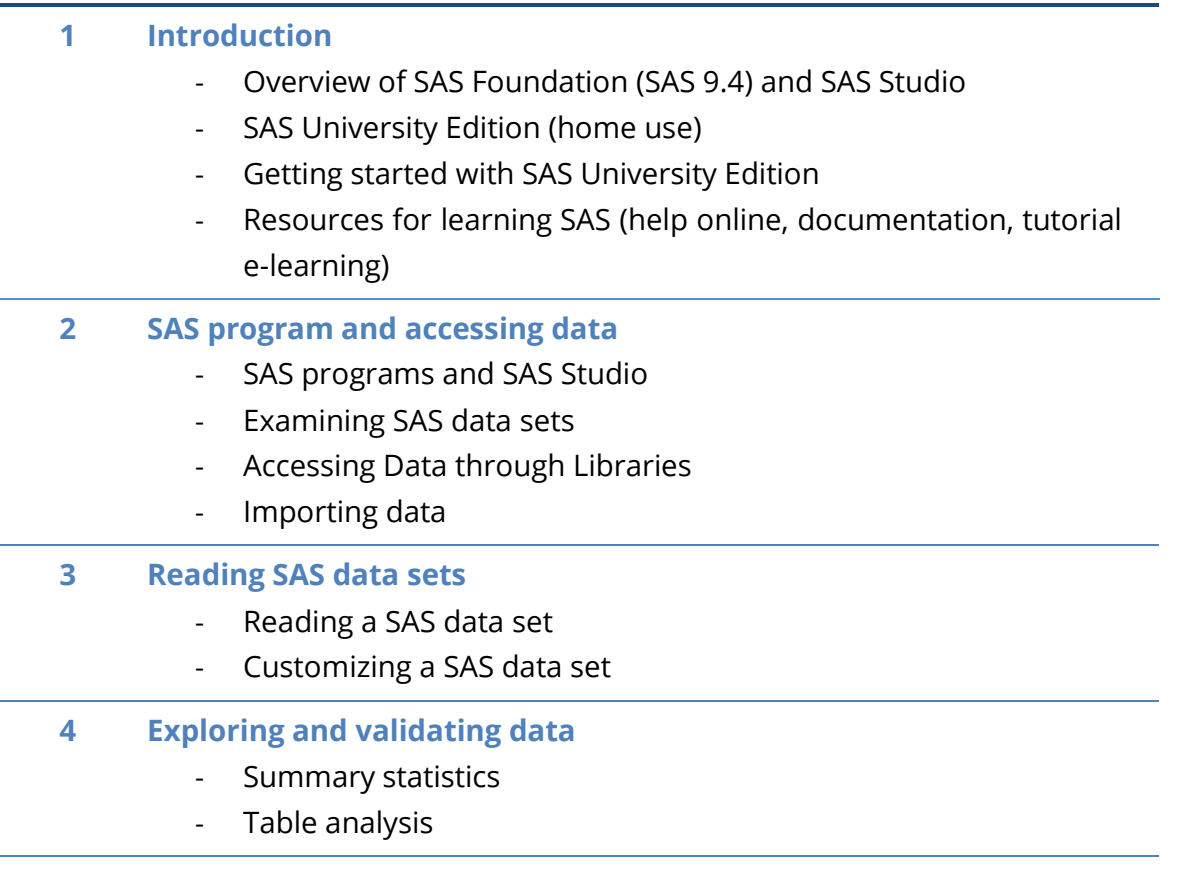

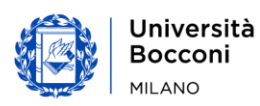

## Bocconi

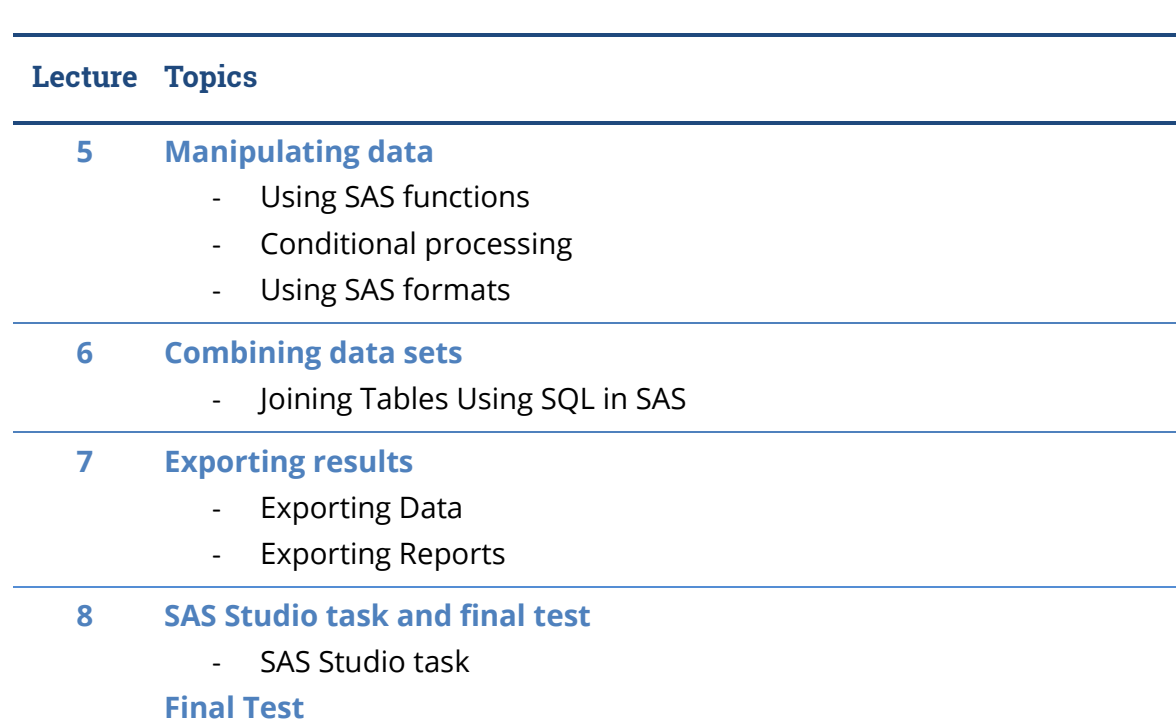

### Software used

During the activities in the computer labs:

SAS 9.4 (Program editor and SAS studio interface)

For personal use at home:

 SAS University Edition (Before the course students have to download and install the SAS University edition available here:

[https://www.sas.com/en\\_us/software/university-edition/download-software.html](https://www.sas.com/en_us/software/university-edition/download-software.html) 

SAS On Demand for SAS Studio

[http://support.sas.com/software/products/ondemand](http://support.sas.com/software/products/ondemand-academics/docs/SODA_QS_Individual.pdf)[academics/docs/SODA\\_QS\\_Individual.pdf](http://support.sas.com/software/products/ondemand-academics/docs/SODA_QS_Individual.pdf)

### Suggested bibliography

SAS Programming 1: Essentials

- **E-learning SAS:** <https://support.sas.com/edu/elearning.html?ctry=us&productType=library>
- **•** Documentation (PDF)

### Available seats

This activity is limited to **110** participants. Registrations cannot be carried out once this number has been reached or after closing of the registration period.

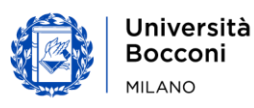